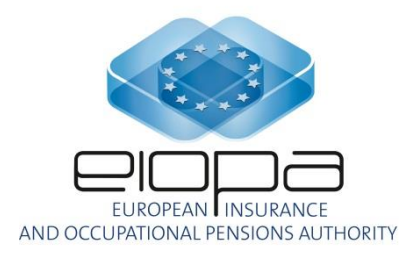

# EIOPA Solvency II validations syntax

# **Ver 1.3**

**The document contains non-binding information, and is subject to substantial further changes**

**LAST UPDATE: 15/07/2017**

## **INDEX**

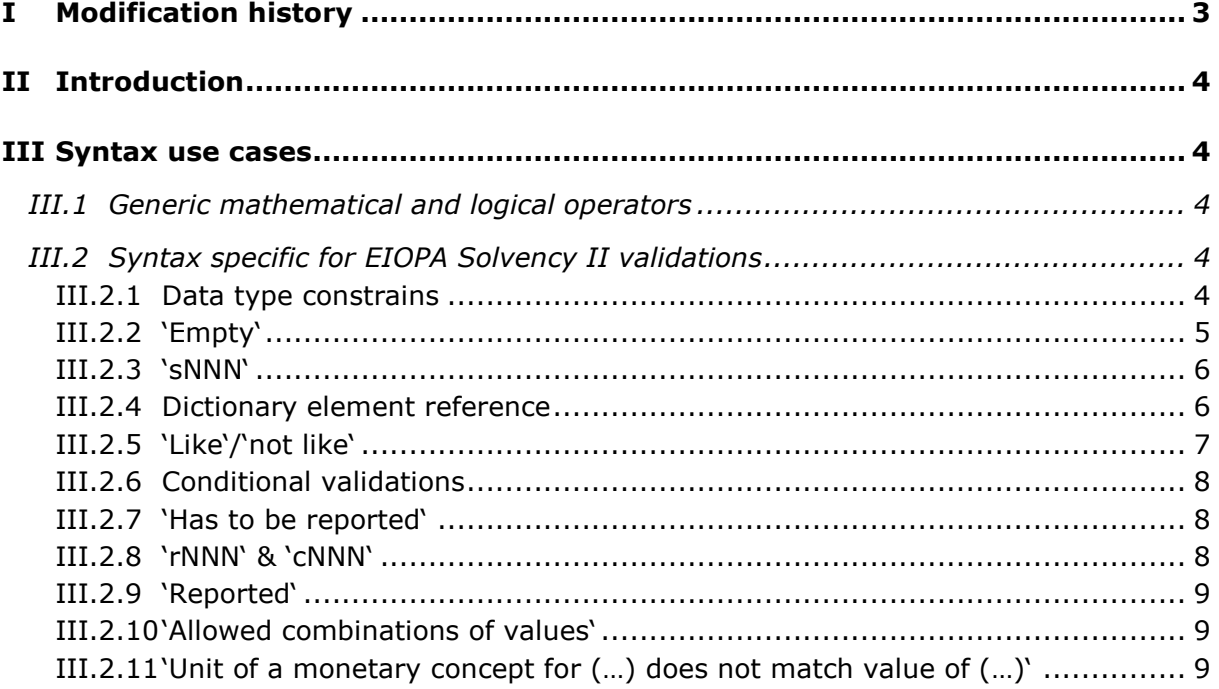

# <span id="page-2-0"></span>**I Modification history**

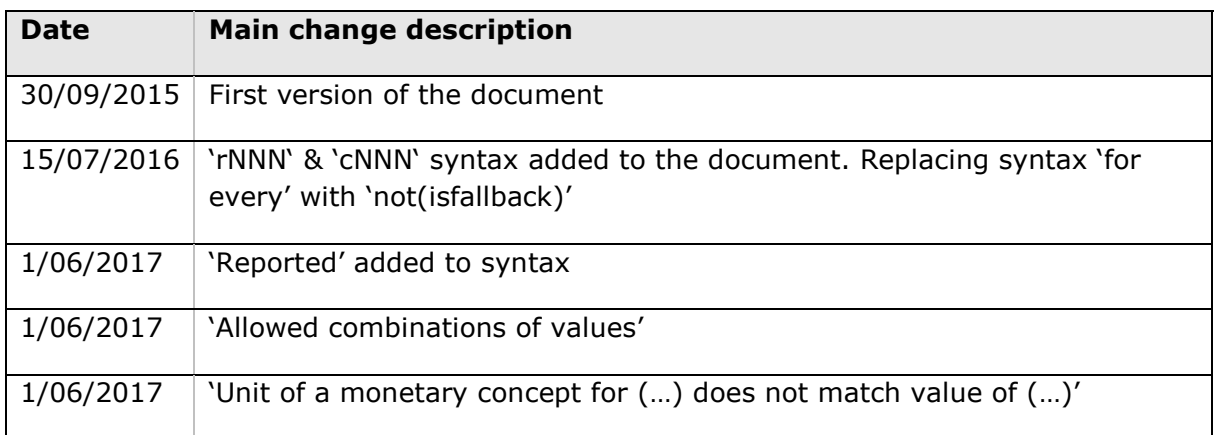

# <span id="page-3-0"></span>**II Introduction**

Aim of this document is to describe syntax, wording and patterns used in definition of business rules for Solvency II taxonomy version 2.2.0 PWD. It is complementary documentation to the EIOPA\_SolvencyII\_Validations.xlsx spreadsheet that contains entire set of business validations applicable to 2.2.0 PWD release.

### <span id="page-3-1"></span>**III Syntax use cases**

#### <span id="page-3-2"></span>**III.1 Generic mathematical and logical operators**

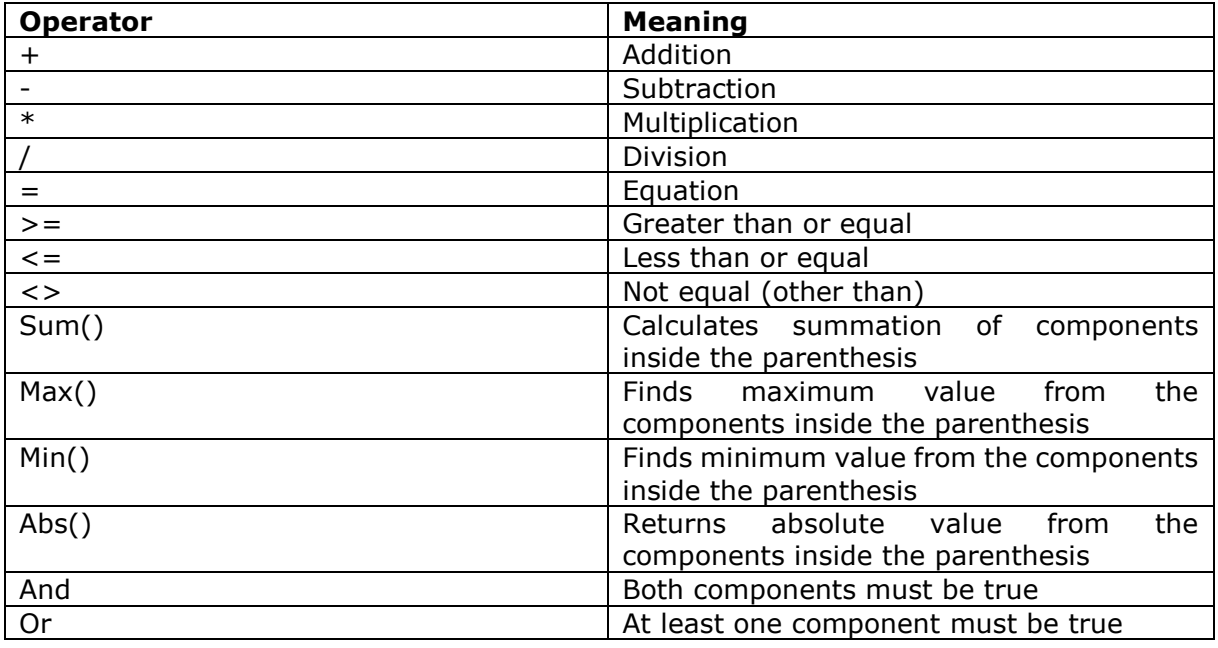

Below table describes basic operators used in business rules

#### <span id="page-3-3"></span>**III.2 Syntax specific for EIOPA Solvency II validations**

Some syntax used in Solvency II validations is specific for EIOPA project. Below particular case with explanation and examples are provided.

#### <span id="page-3-4"></span>**III.2.1 Data type constrains**

Data type constrain is used to identify applicable patterns for a given reportable fact. In majority of the cases it refers to one of the ISO codification standards, like ISO 4217 for currencies or ISO 8601 for dates.

Examples:

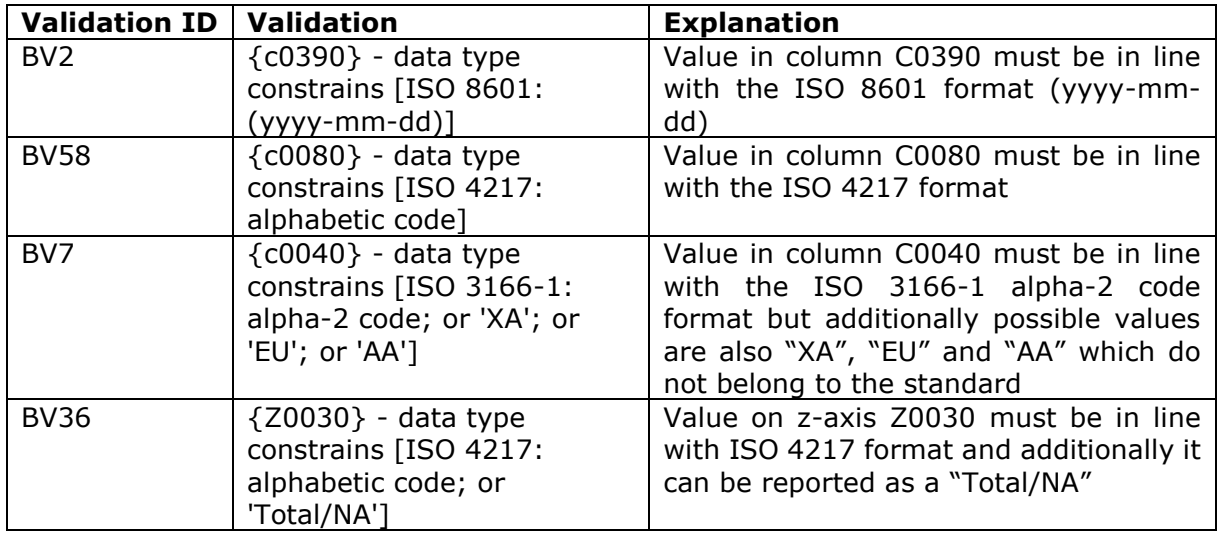

#### *NOTE:*

This type of validation is represented in a taxonomy as a reference to list of domain members defined in the dictionary or by data type as an XML attribute, hence technically no XBRL formulas are generated for data type constrains.

#### <span id="page-4-0"></span>**III.2.2 'Empty'**

This operator is used to check whether particular reportable element was or was not reported.

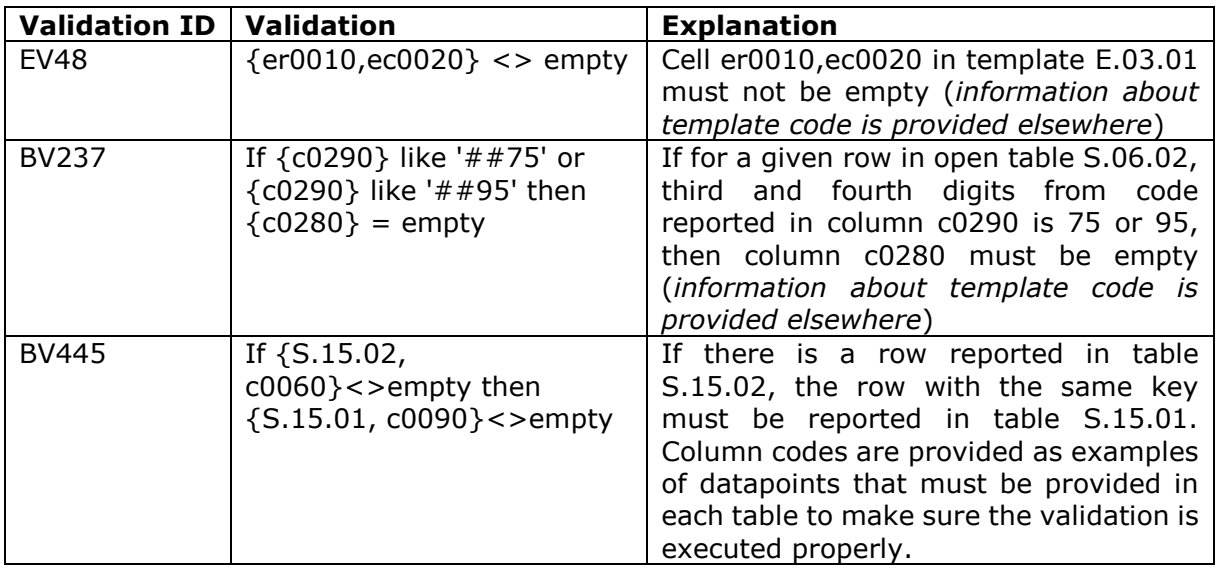

#### <span id="page-5-0"></span>**III.2.3 'sNNN'**

This expression is used to indicate situations where component of the equation is a summation of cells for a given column, row and/or z-axis. *sNNN* is always preceded by the *Sum()* operator

Examples:

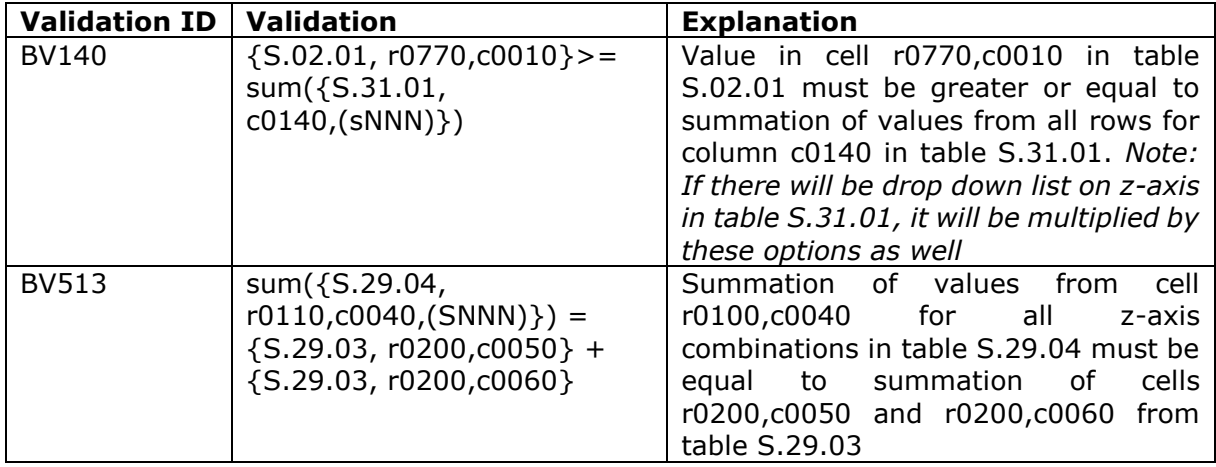

#### <span id="page-5-1"></span>**III.2.4 Dictionary element reference**

Since some of the reported facts are components of the dictionary (e.g. *s2c\_SE:x10* which is an domain member from the SE domain and its label is *Undertakings pursuing both life and non-life insurance activity*), they are also used in a number of business rules. In the expressions, these cases are identified by putting relevant dictionary component within the square brackets.

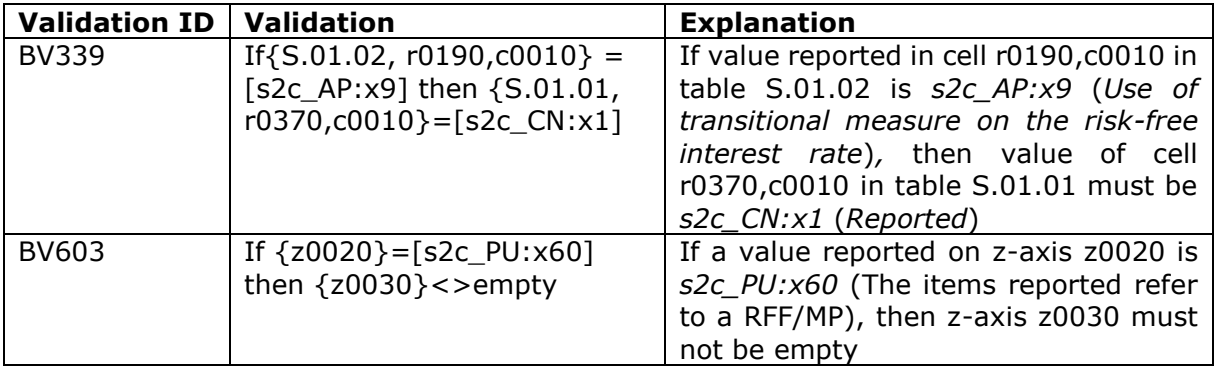

#### <span id="page-6-0"></span>**III.2.5 'Like'/'not like'**

This operator provides mechanism to distinguish pattern or a given sign from the reported element. It is used primarily to filter out particular rows from open tables. In case of technical validations (TV) patterns include '^' identifying beginning of a text and '\$' identifying the end of a text.

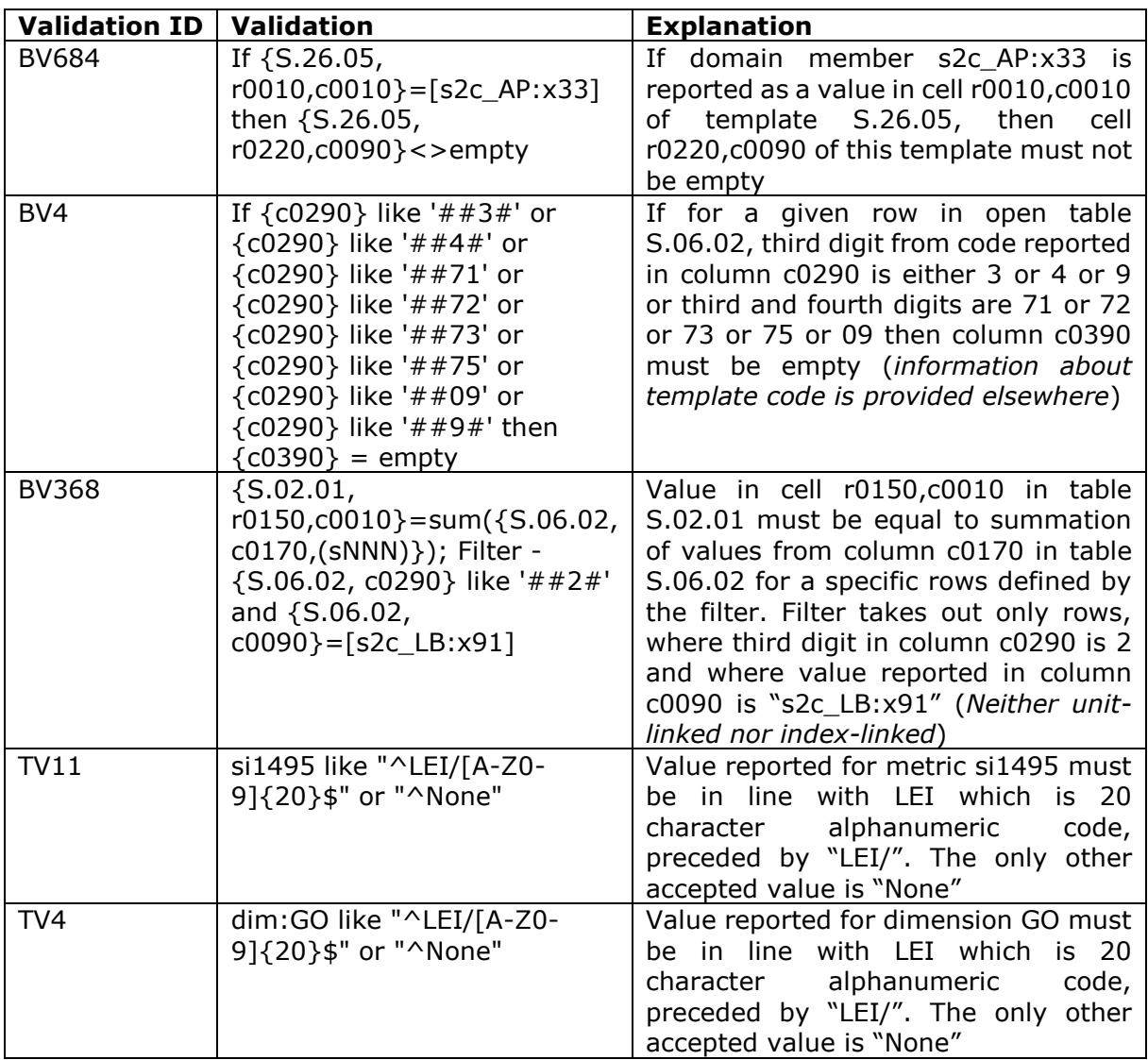

#### <span id="page-7-0"></span>**III.2.6 Conditional validations**

These validations are represented by *If x then y* notation. Often, logical test (x) and the result if true (y) are complex expressions and are using other operators described in this document.

Examples:

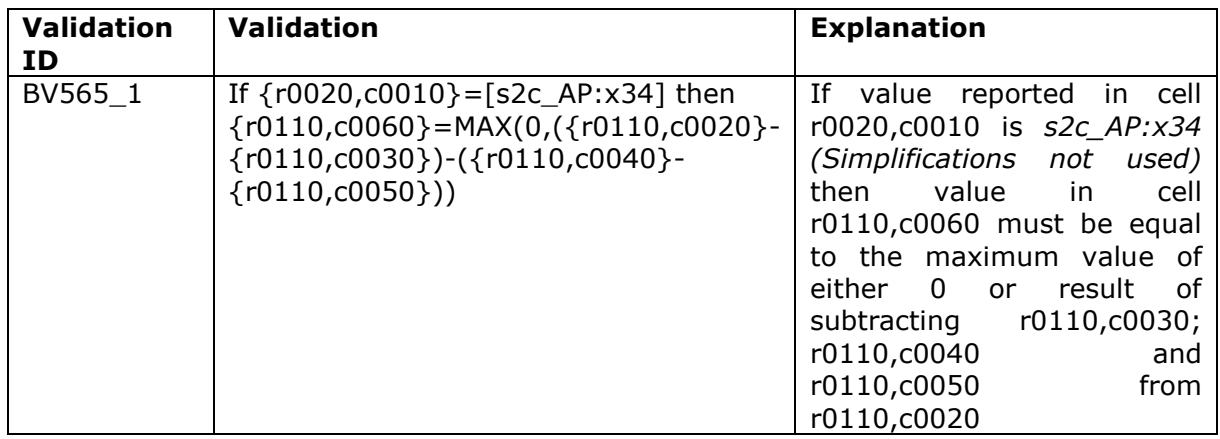

#### <span id="page-7-1"></span>**III.2.7 'Has to be reported'**

This expression checks if any cell from the specified "has to be reported" table exists in the report.

Examples:

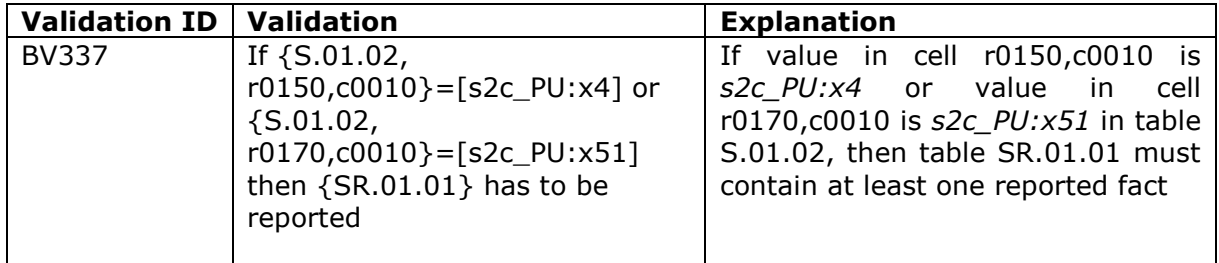

#### <span id="page-7-2"></span>**III.2.8 'rNNN' & 'cNNN'**

This expression is used to indicate situation that cross template validation should be executed for a range of rows ('rNNN') or columns ('cNNN') from one of tables that it refers.

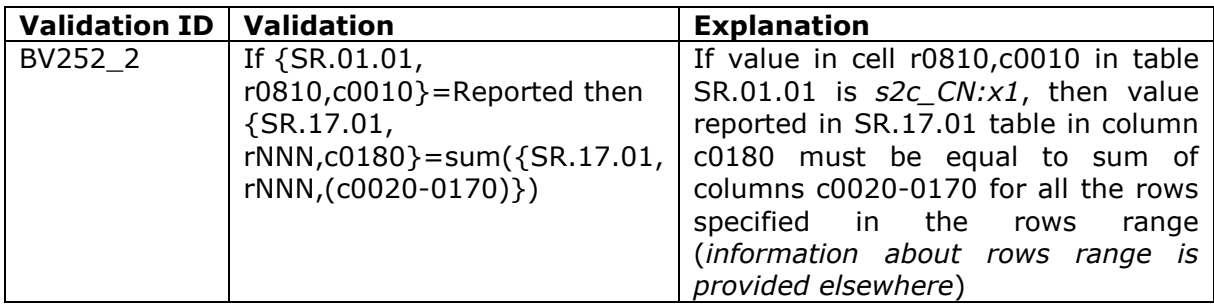

#### <span id="page-8-0"></span>**III.2.9 'Reported'**

This expression is used to indicate all potential options when particular SR template is reported.

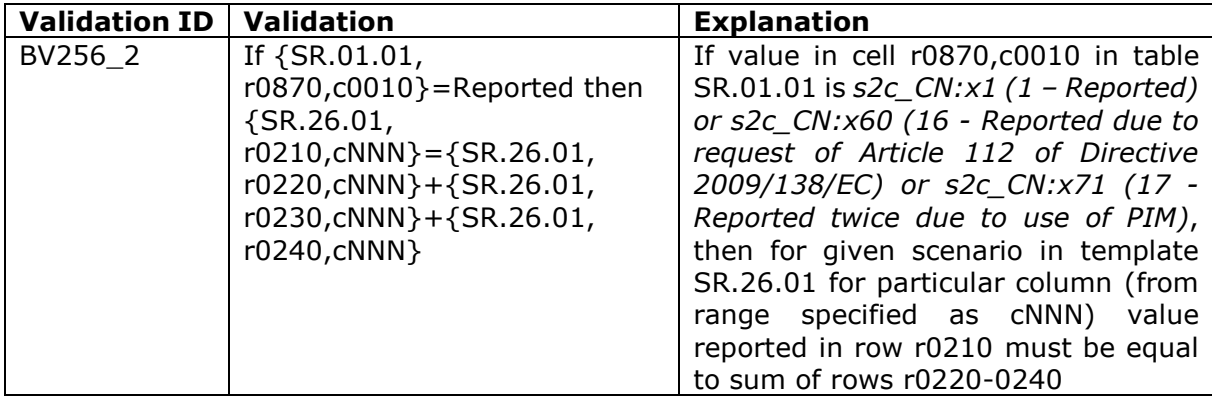

#### <span id="page-8-1"></span>**III.2.10 'Allowed combinations of values'**

This expression is used to indicate possible combinations of integers.

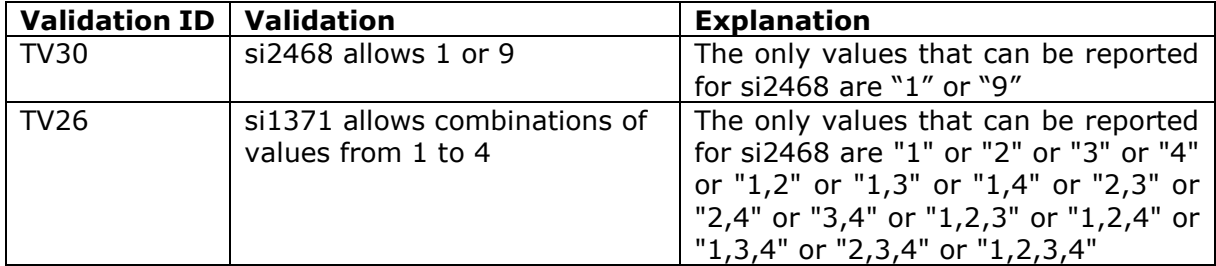

#### <span id="page-8-2"></span>**III.2.11 'Unit of a monetary concept for (…) does not match value of (…)'**

This expression is used to indicate possible mismatches between currency in the currency context and currency provided by data model.

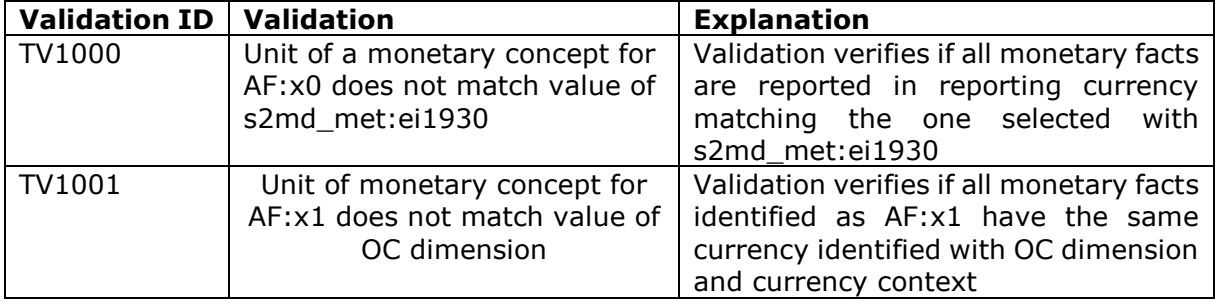